# Packaging your product

Chris Thomson

## Web based applications

- Your customer may or may not have got the server in place.
- If it is in place you could provider an installer to add your code to their server.
- If it is not you could provide the application running on a departmental server.
- And/or your could provide a server to install on their own machine.

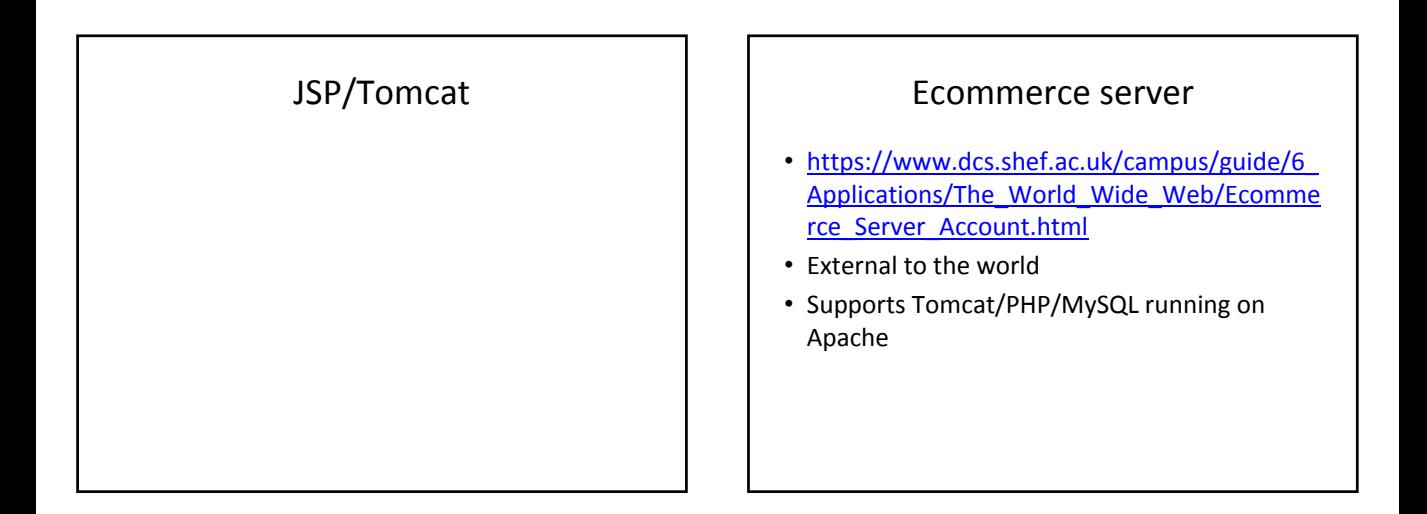

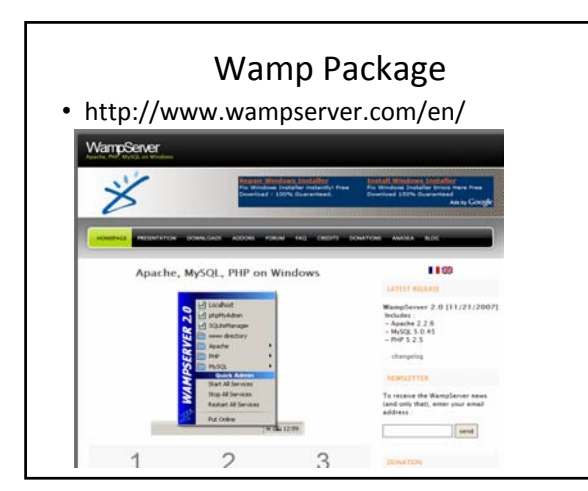

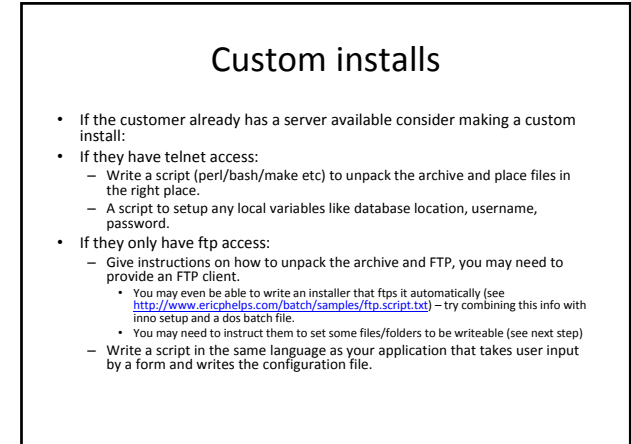

# Desktop applications  $\vert \vert$  | Custom installers

- Use inno setup for windows: – http://www.jrsoftware.org/isinfo.php
- Consider using this tool to package up an install of Java with your java application, adding links to the start menu.

### Java ‐ Jar

- You need to provide instructions to install the Java JRE separately.
- To create an executable Jar in eclipse:
	- File‐>export,
	- select java/jar file,
	- select files to export, and file name
	- click next twice,
	- set the main class,
	- click finish.

### Java ‐ Webstart

- Remember the user must install the Java JRE first.
- Tutorial: http://java.sun.com/docs/books/tutorial/deploy ment/webstart/deploying.html
- Example: http://www.dcs.shef.ac.uk/~cthomson/jnlp/
- You need to create a jar first, then just create an JNLP file, and put all the files on some webspace.

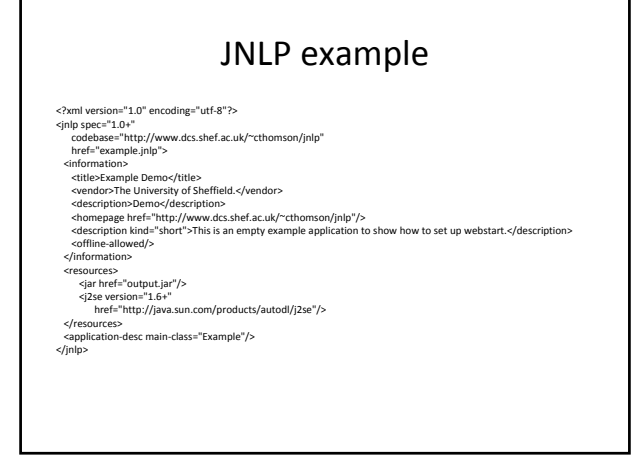

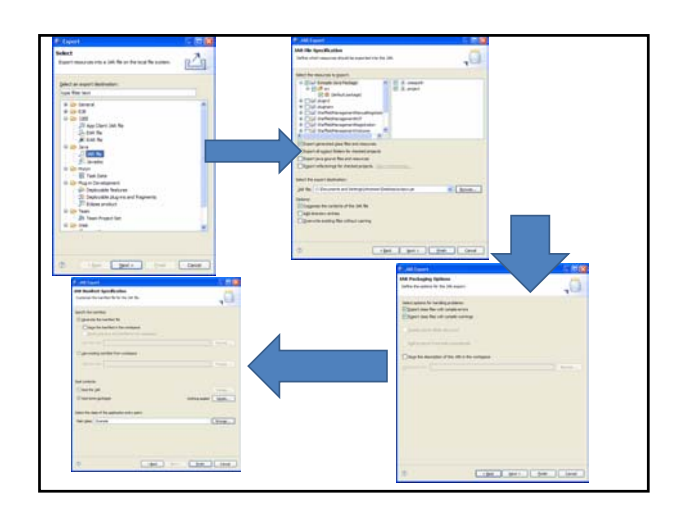

• Don't forget an install guide and basic user guide so the client knows what they should be doing.

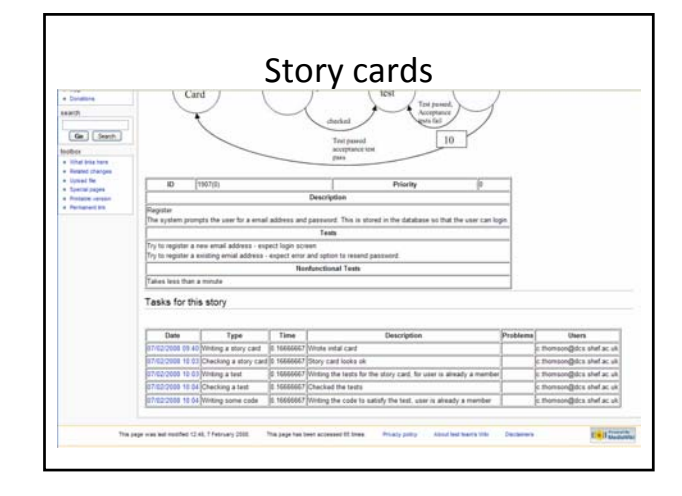